Утверждаю: Директор Муниципального автономного. празомиреждения образования **СКЛИБТОСТ ГОРОДА Мурманска**<br>«Центр шводиного питания» MAYO "ILLAY" **А.А.Цыганков Мурманск - Ферраля»** 2024 года

**ПРИМЕРНОЕ** ДВАДЦАТИДНЕВНОЕ МЕНЮ ДЛЯ ОРГАНИЗАЦИИ ГОРЯЧЕГО ТРЕХРАЗОВОГО ПИТАНИЯ ДЕТЕЙ В КАТЕГОРИИ С 5-го по 11-ый класс Находящихся в общеобразовательных учреждениях г. Мурманска

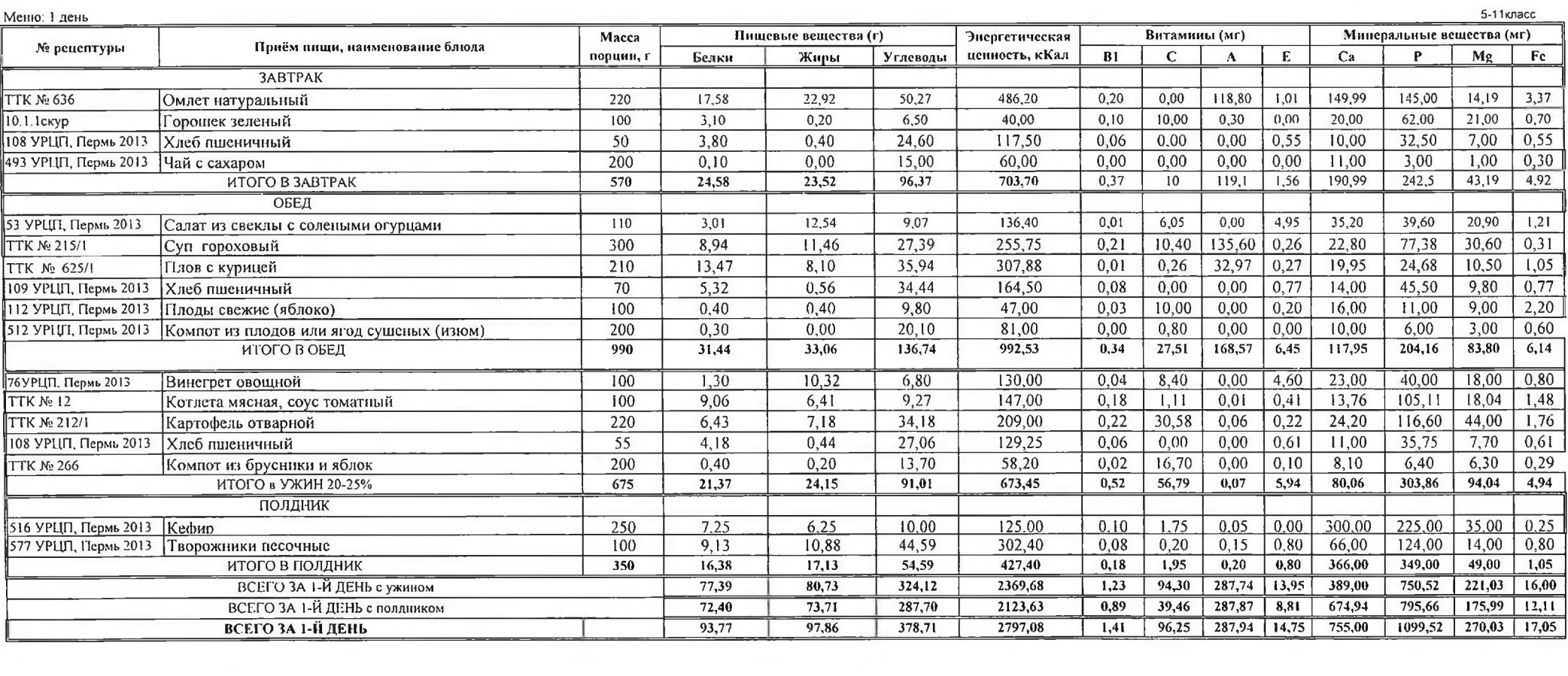

 $\sim$   $\sim$ 

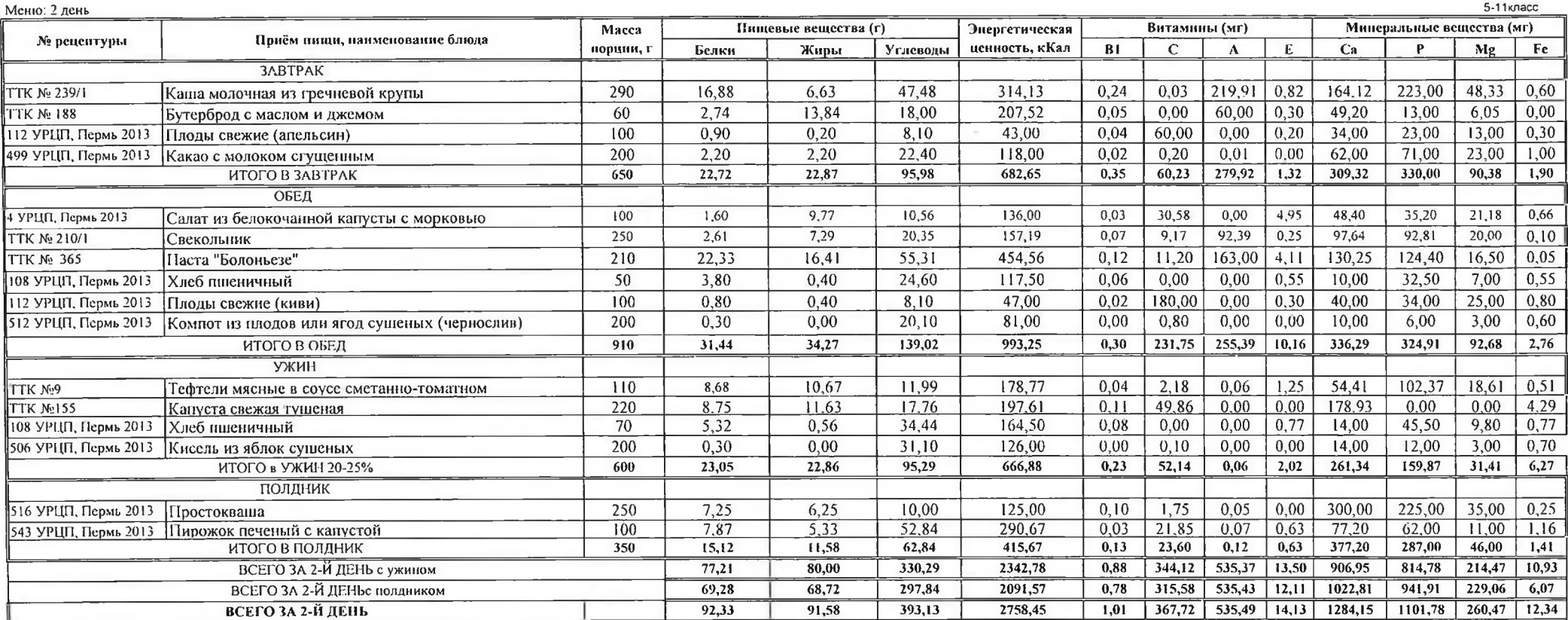

 $\sim$ 

 $\sim$ 

 $\mathbf{3}$ 

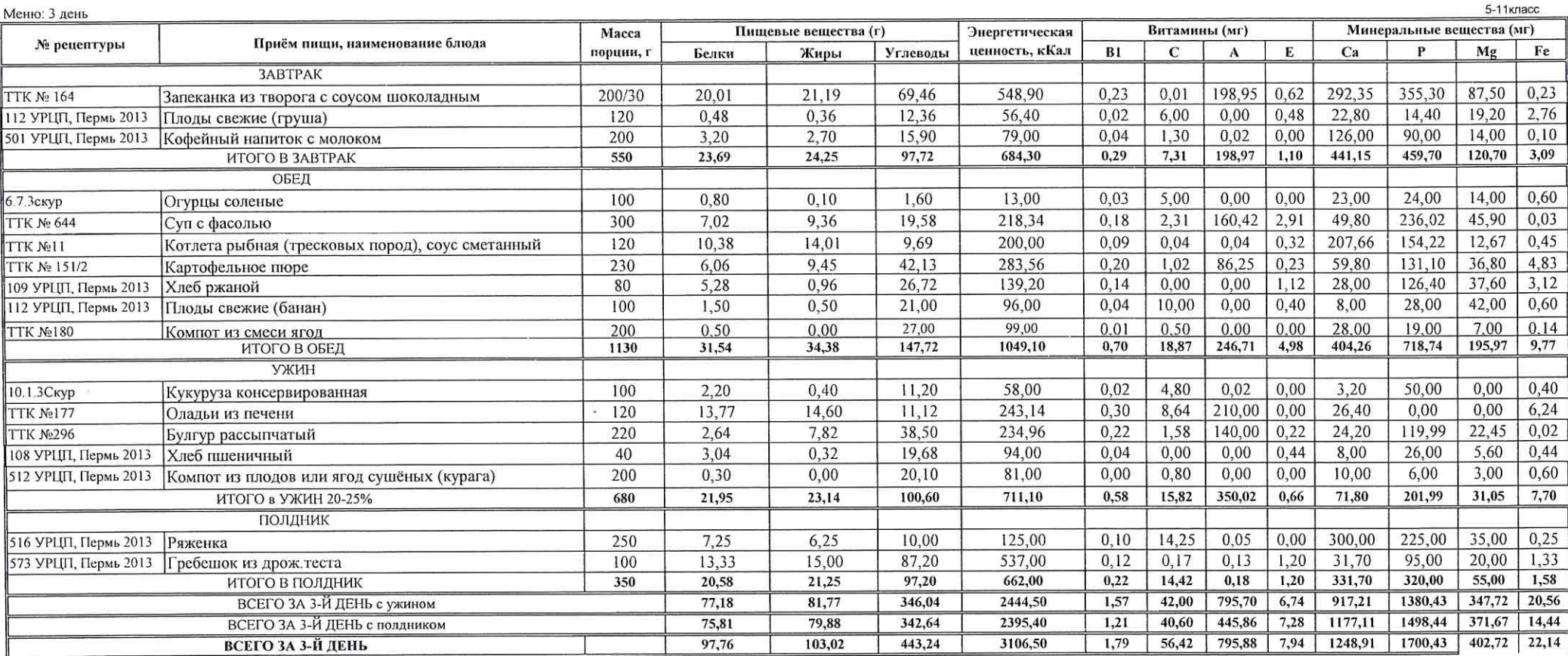

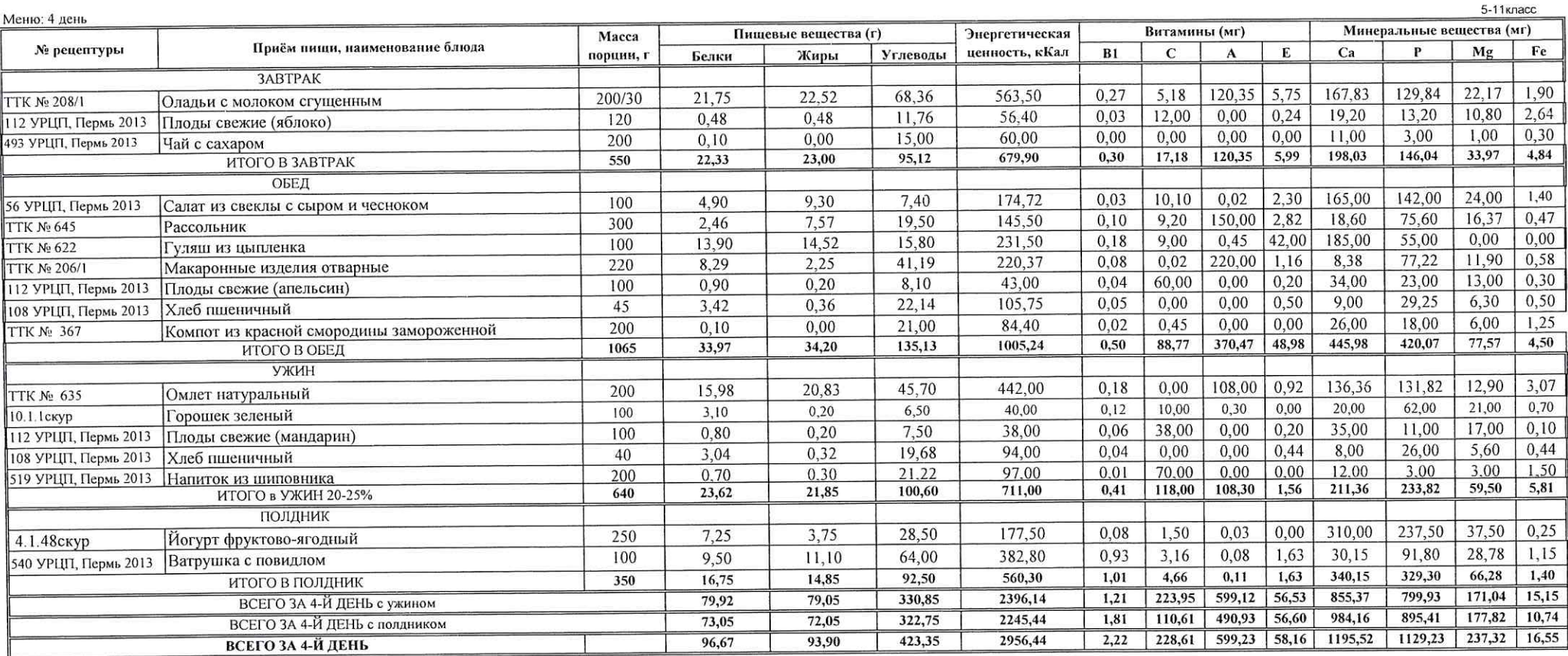

 $\mathcal{L}$ 

 $\mathbf{5}$ 

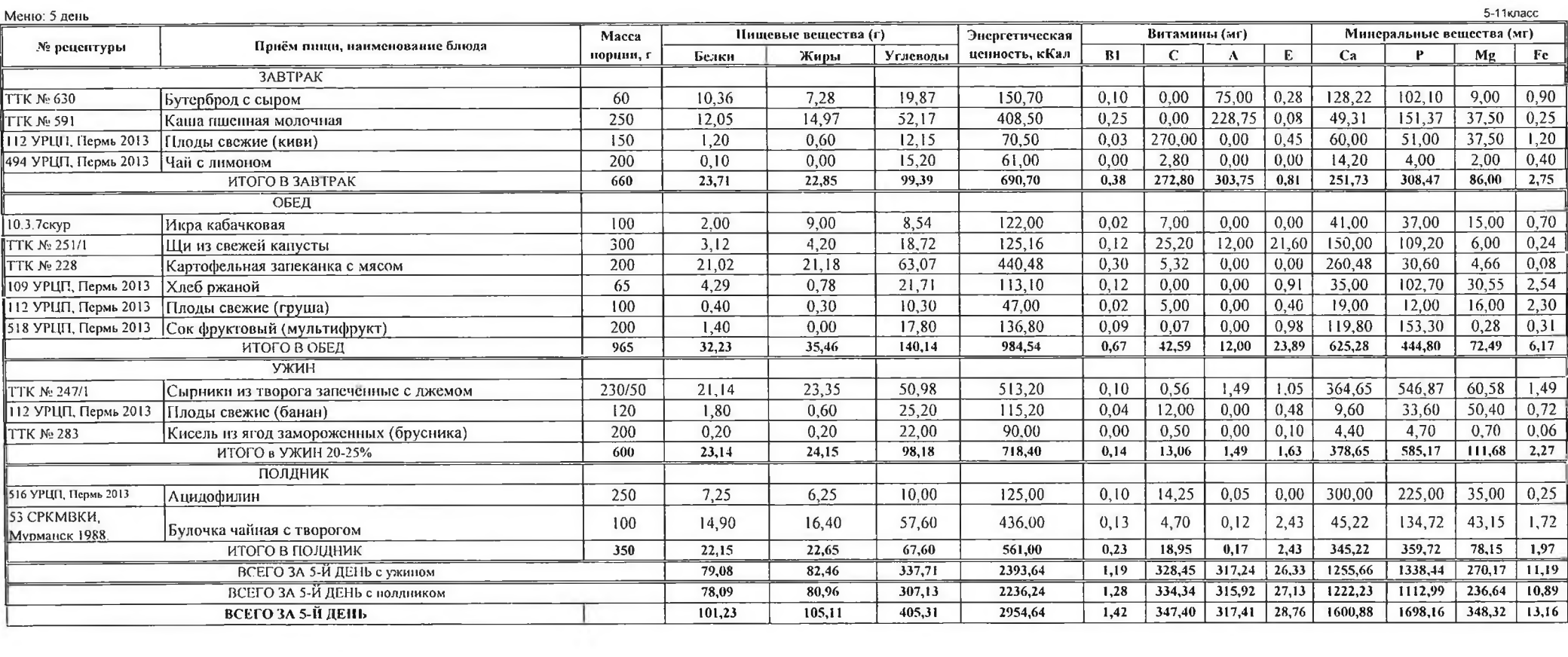

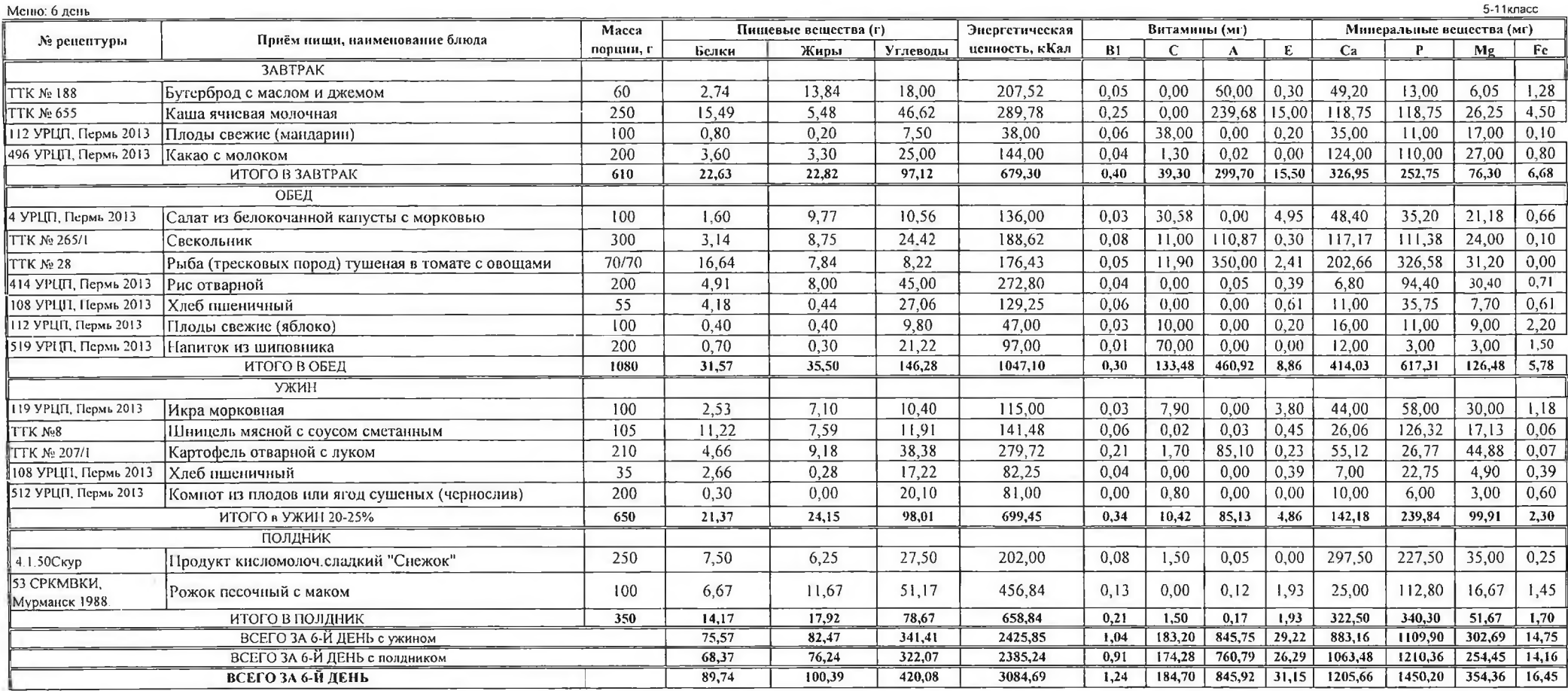

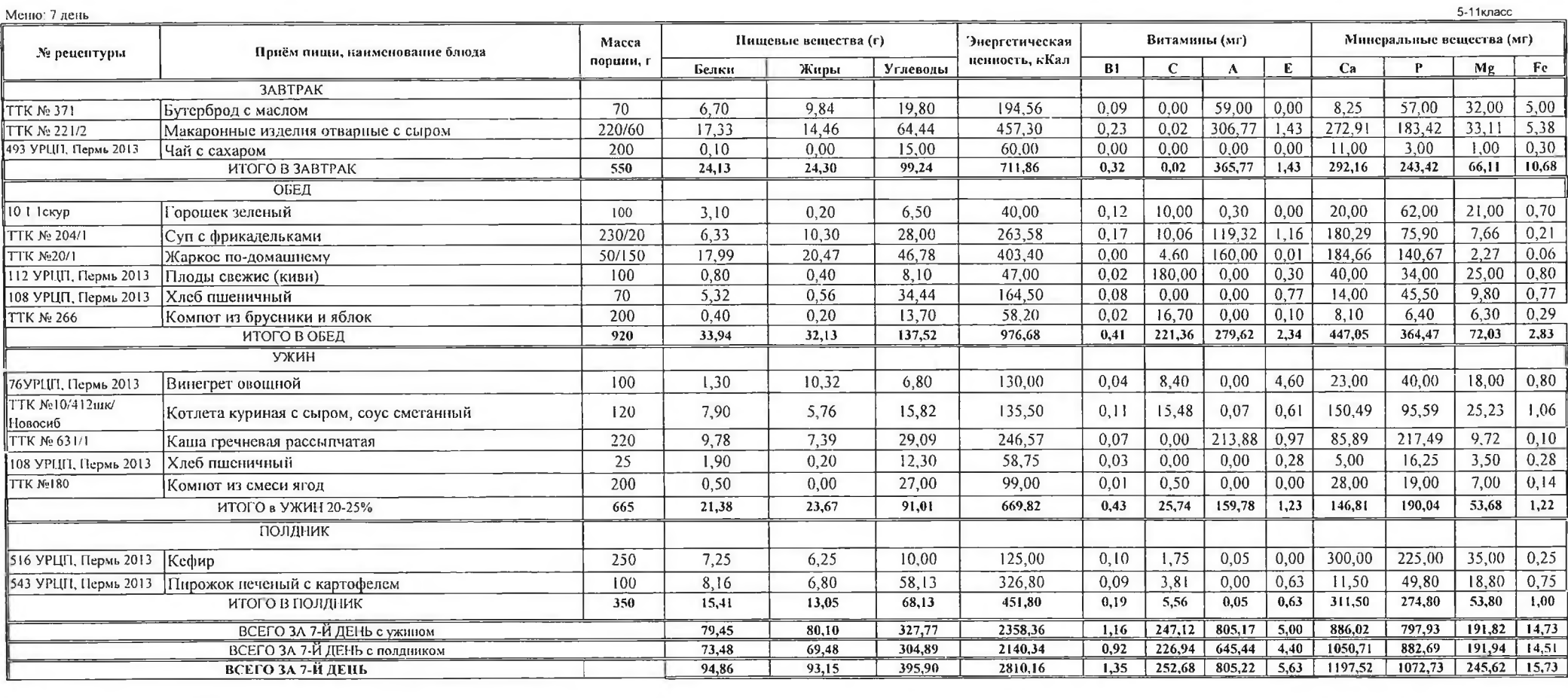

 $\mathcal{R}^{\mathcal{M}}$  .

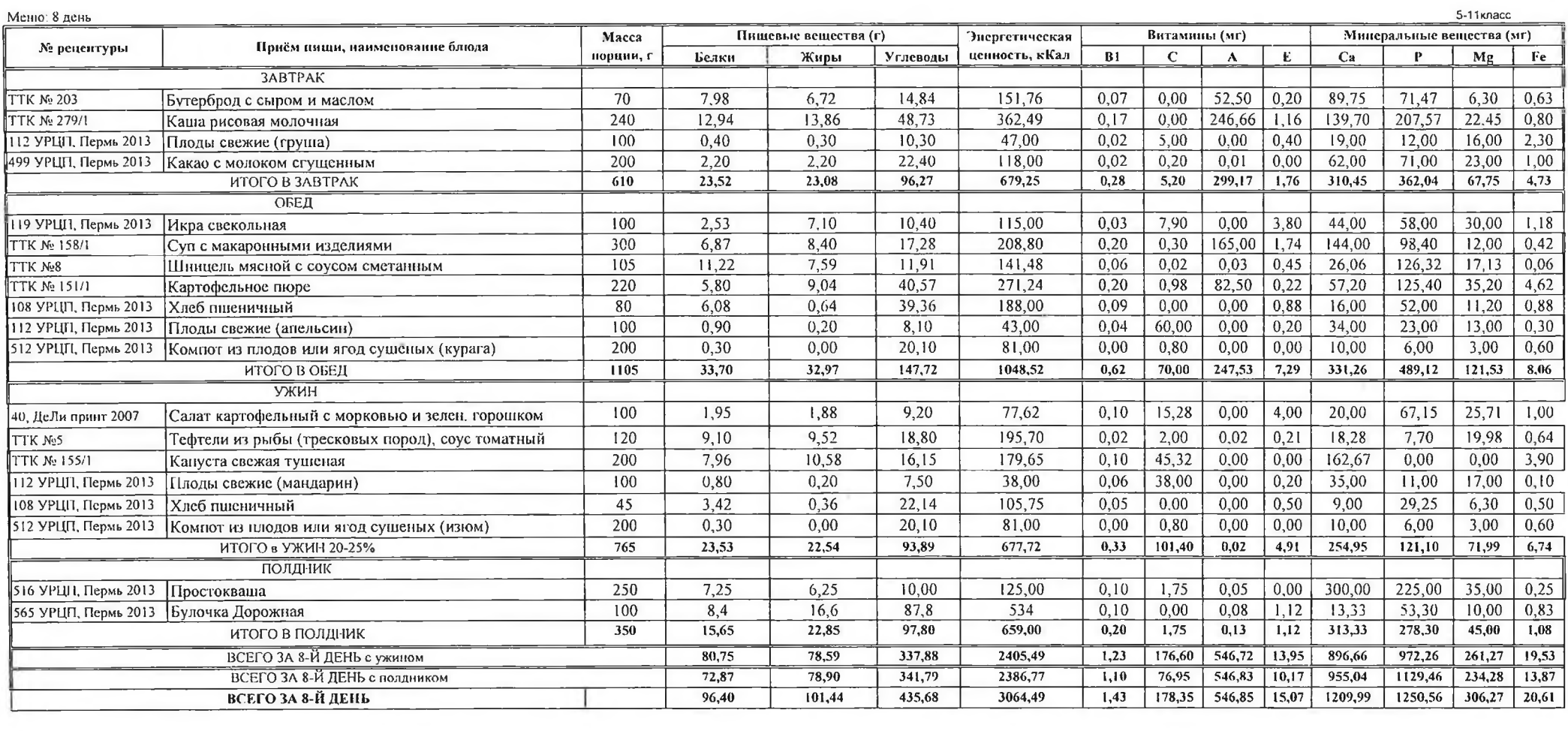

9

**Contract** 

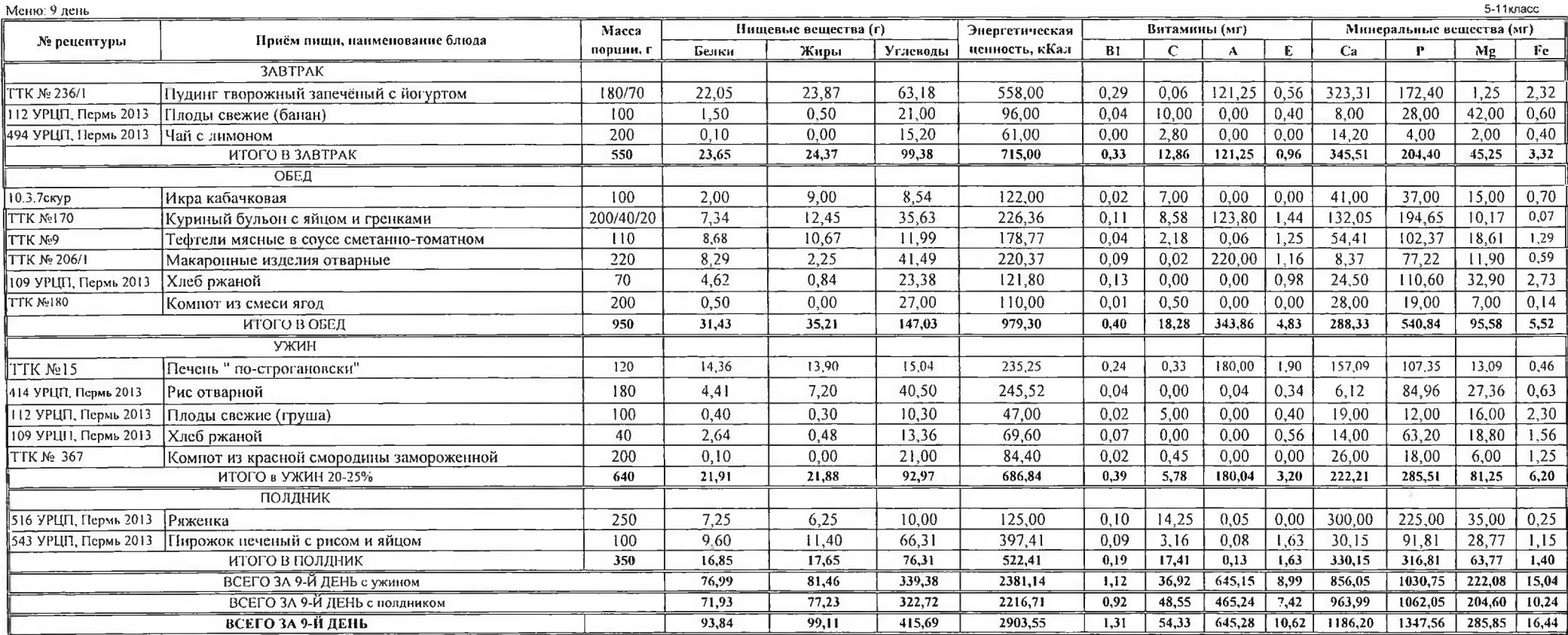

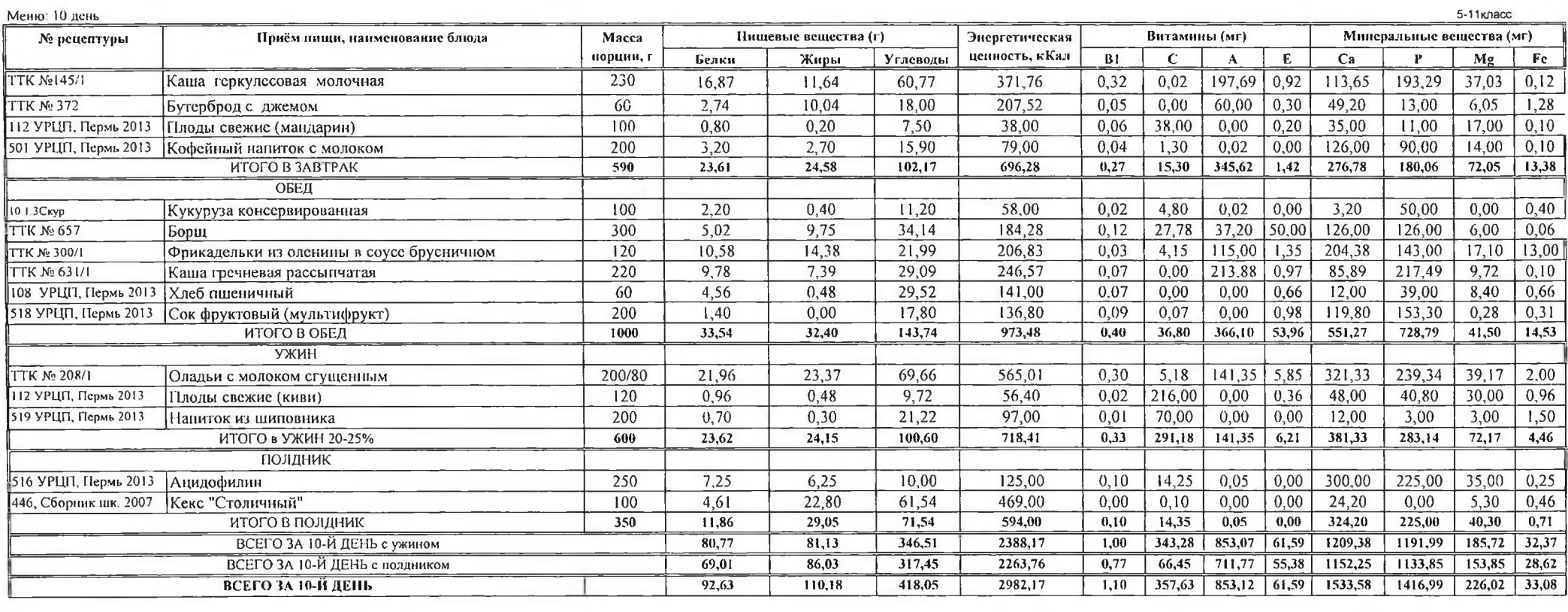

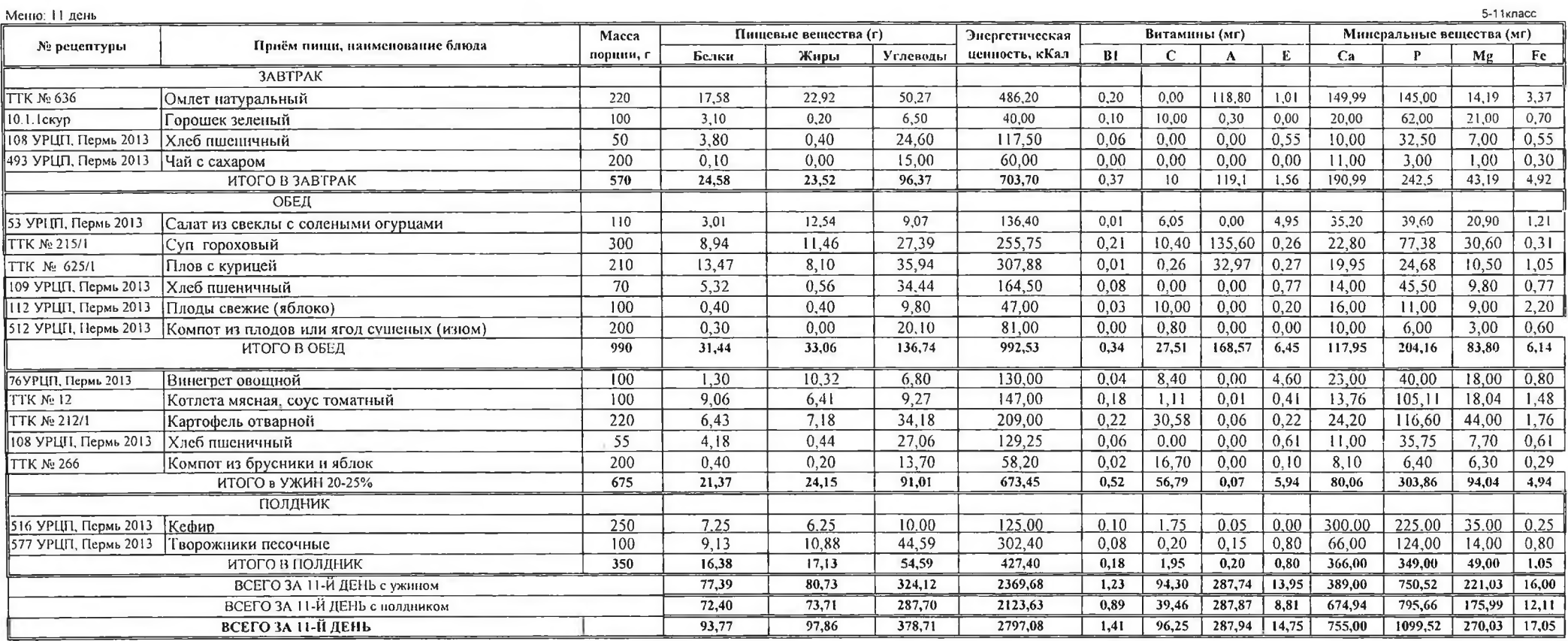

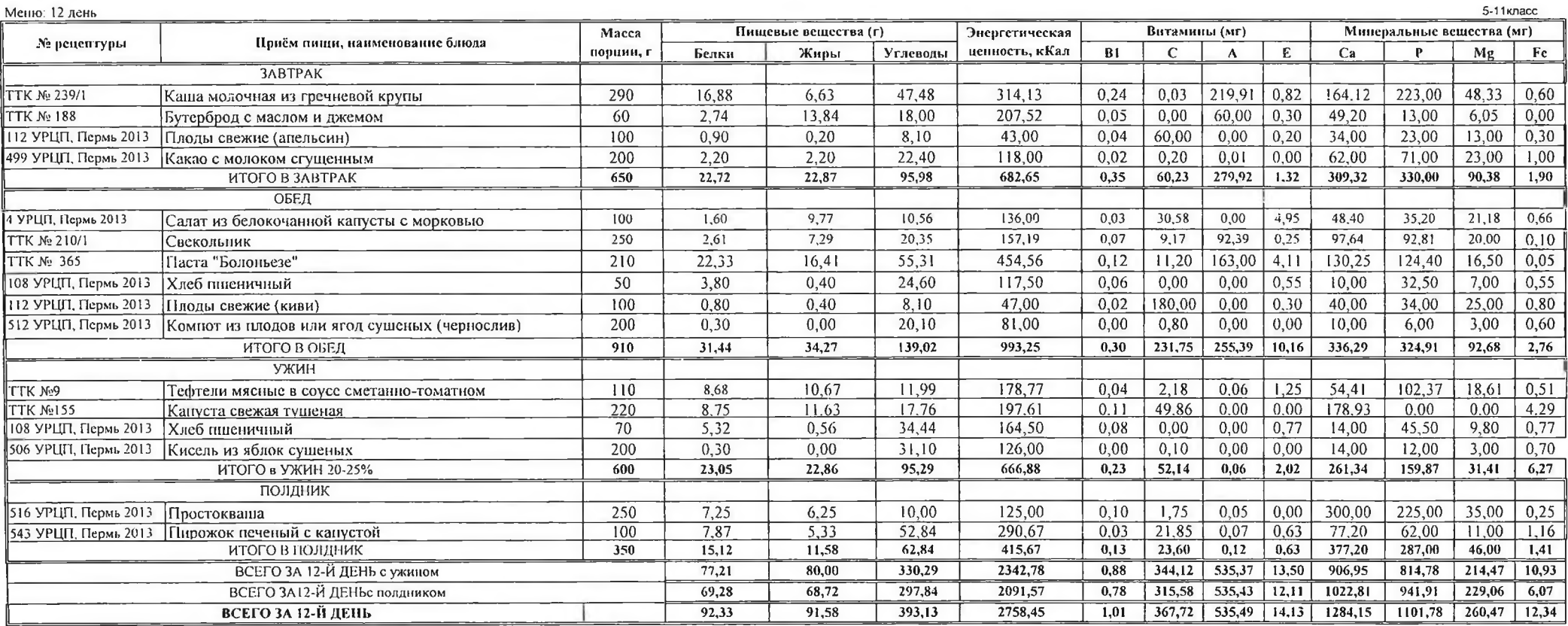

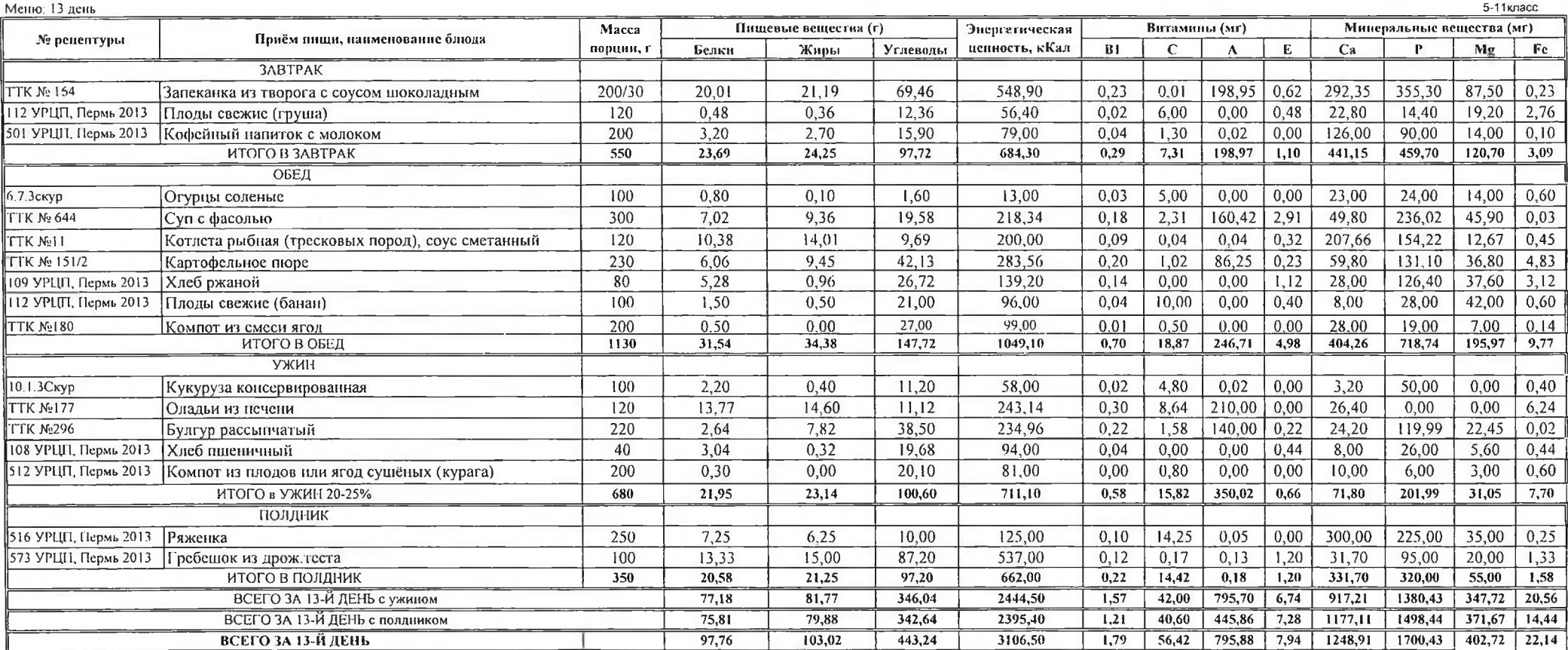

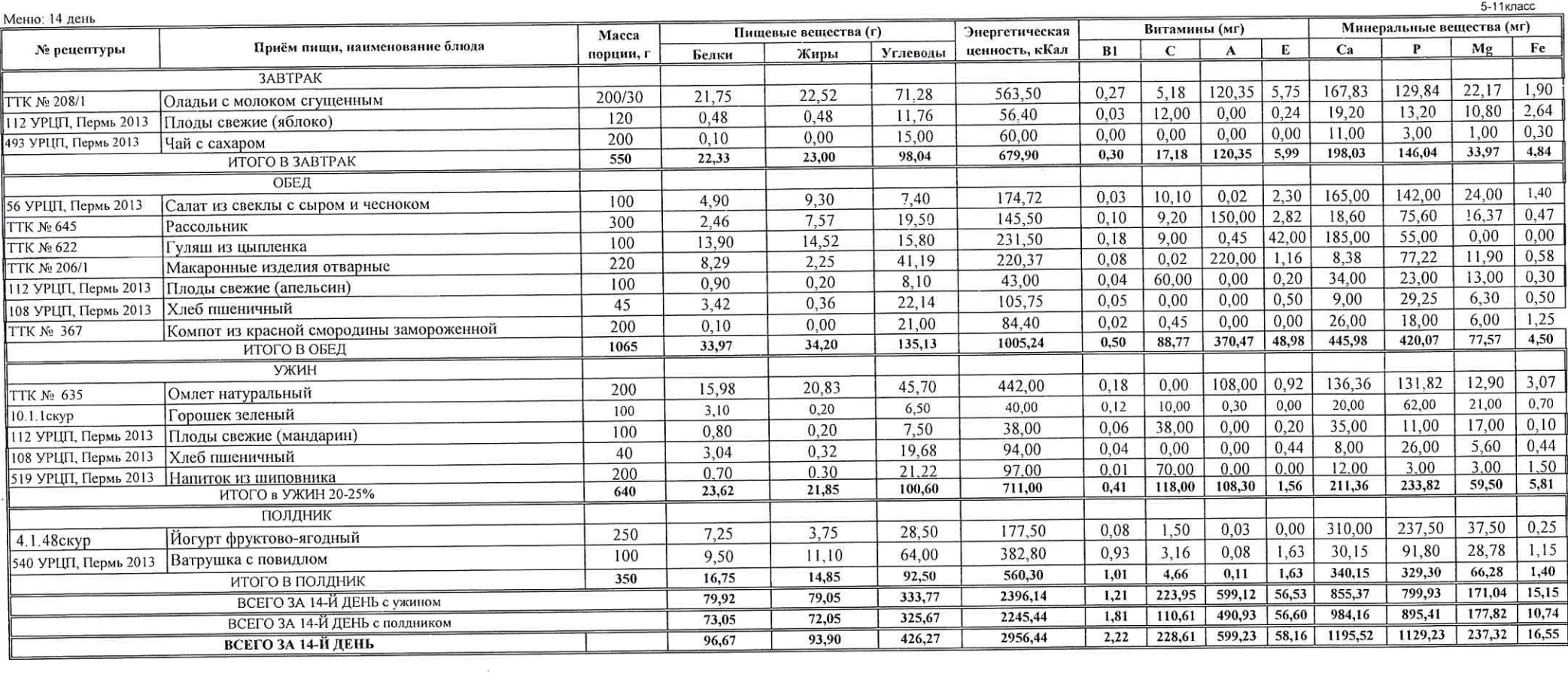

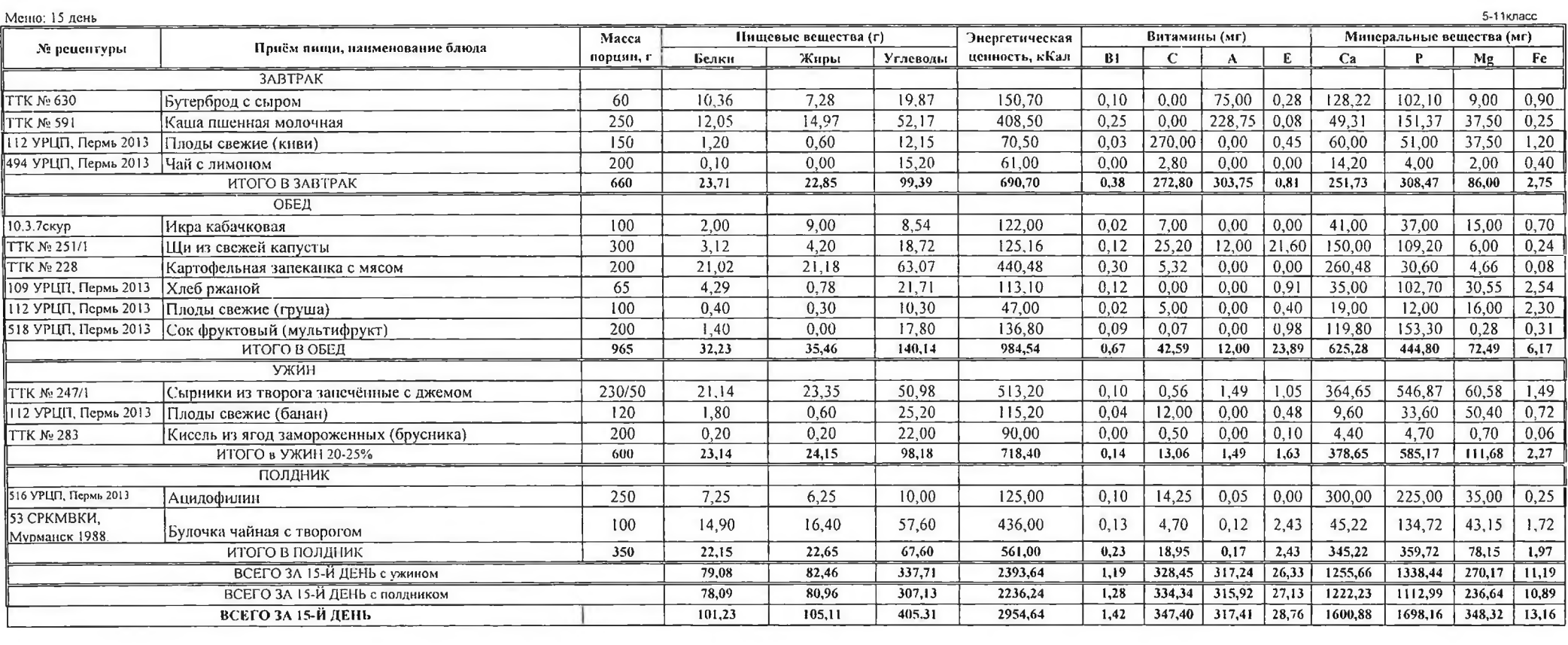

 $\mathcal{A}^{\mathcal{A}}$  .

 $\mathcal{L}^{\mathcal{L}}$  , where  $\mathcal{L}^{\mathcal{L}}$ 

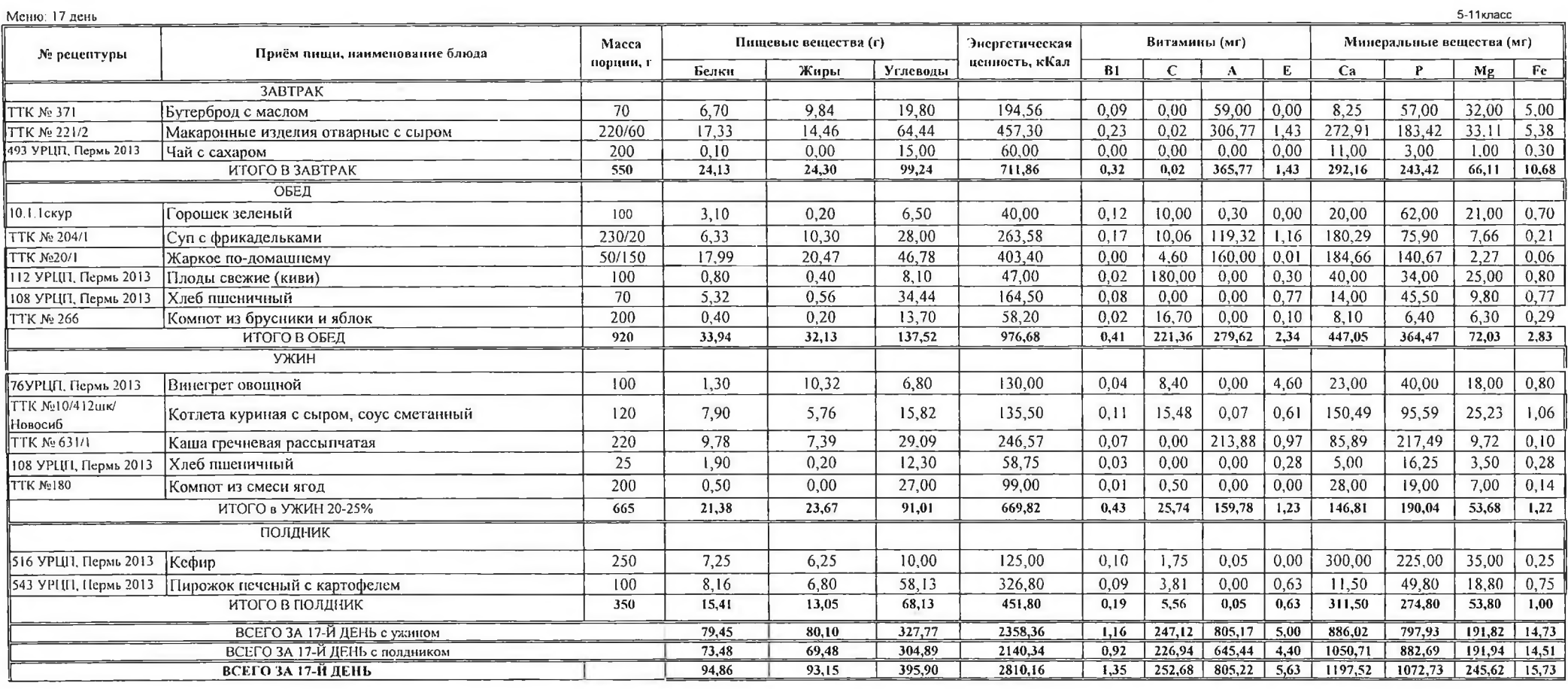

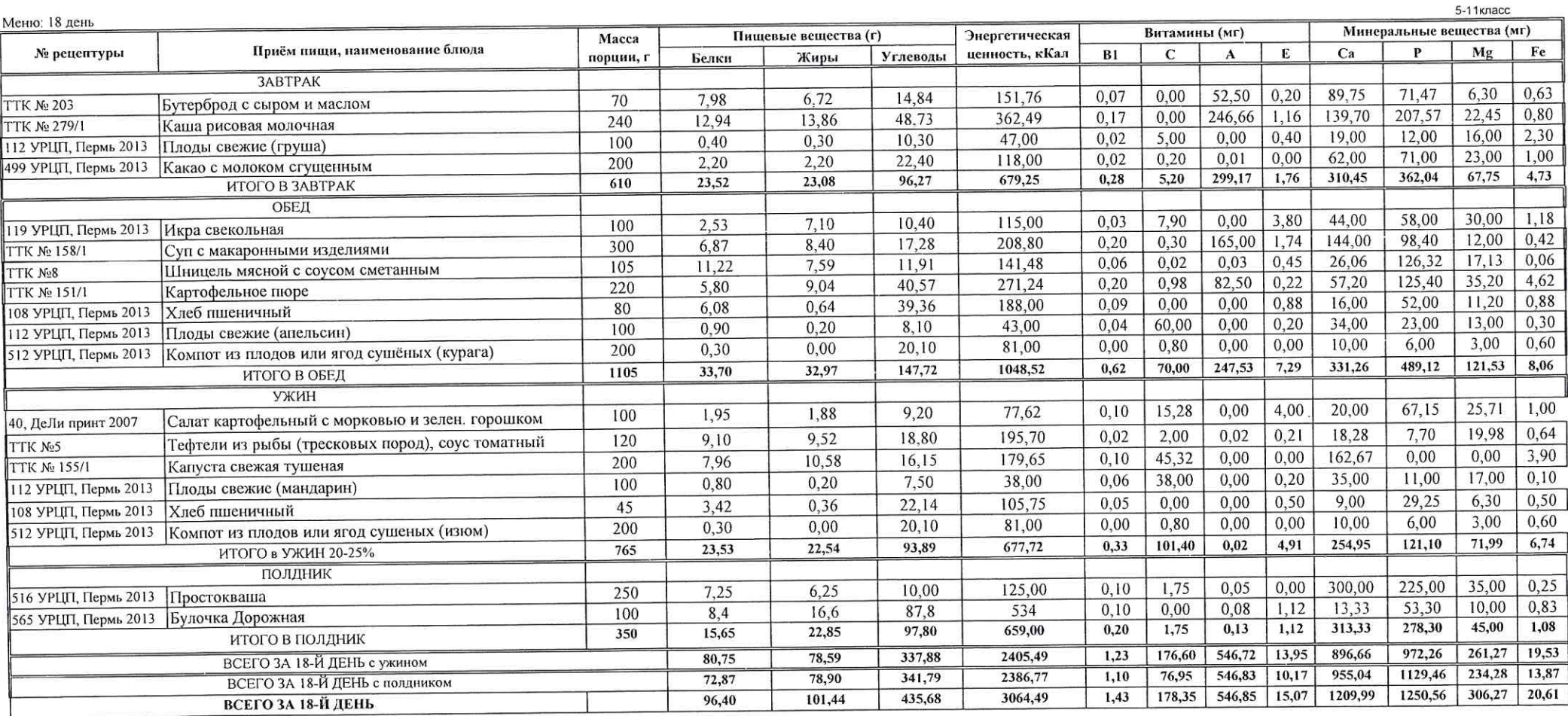

 $\mathcal{A}$  . The  $\mathcal{A}$ 

 $\sim 10^{-1}$ 

 $\sim$ 

 $\alpha$ 

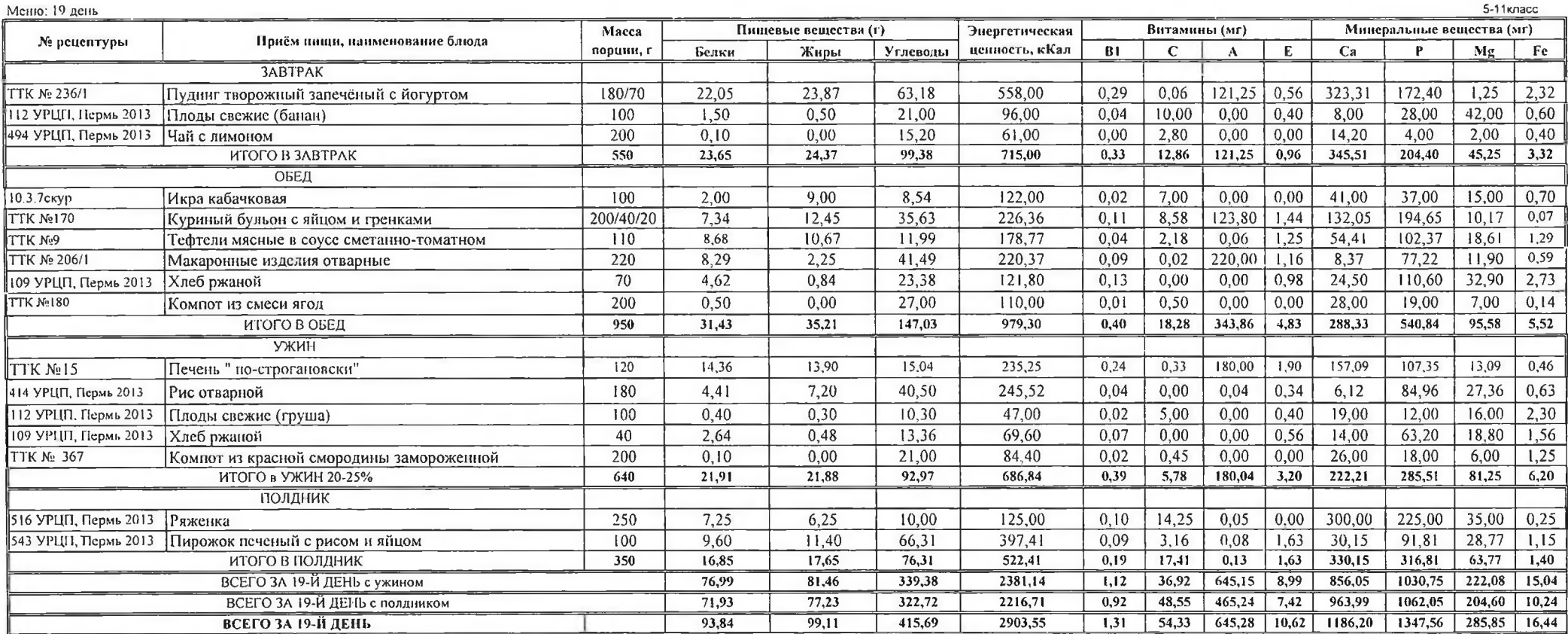

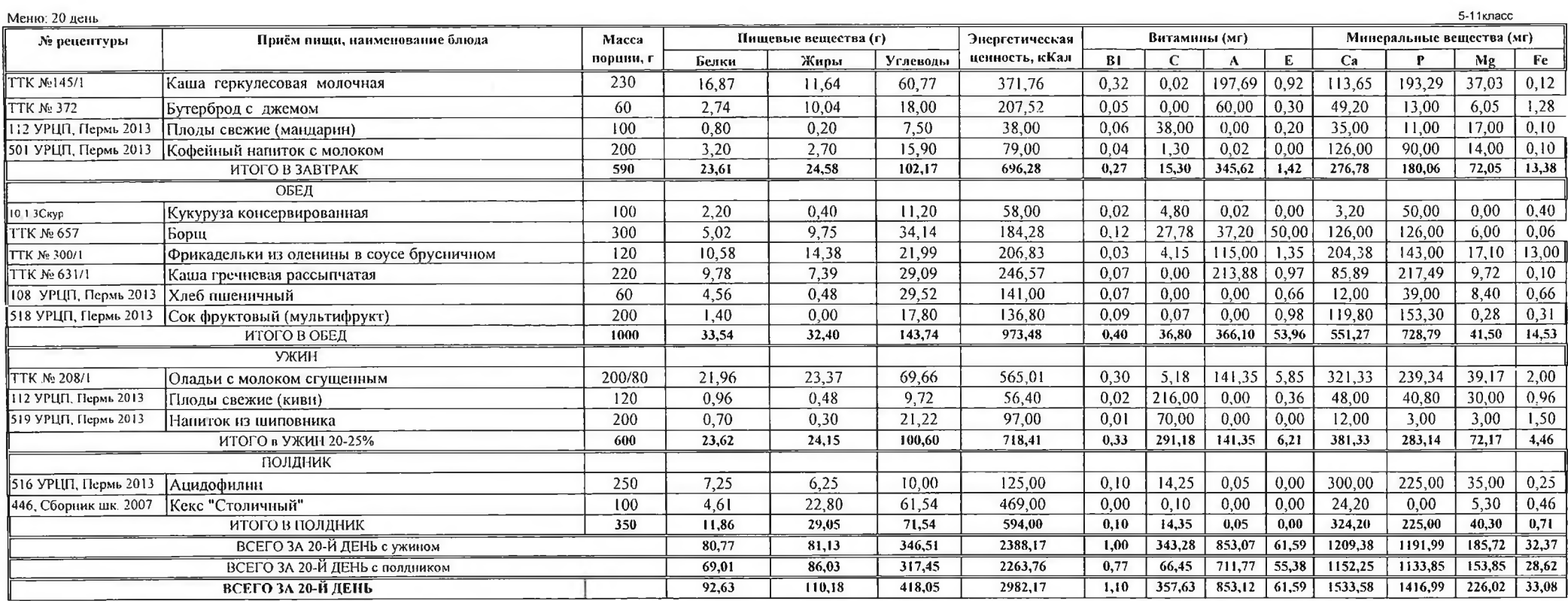

 $\sim$ 

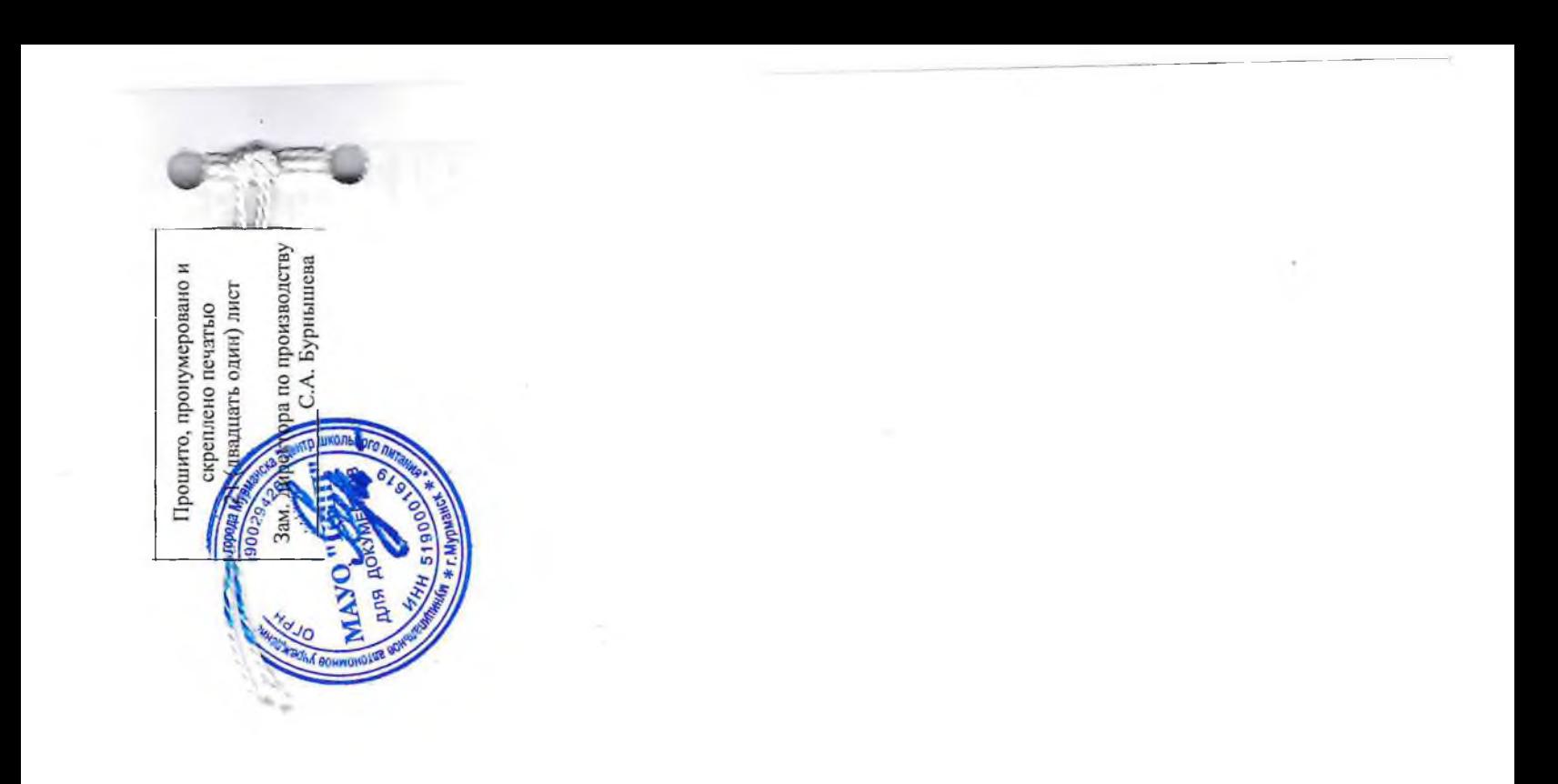